## **Chapitre 2. Quadripôles passifs 3 semaines 2-1- Représentation d'un réseau passif par un quadripôle 2-1-1-Définition**

Un quadripôle est par définition un circuit électrique qui comporte quatre bornes : deux pour le circuit d'entrée (généralement la source) et deux pour la sortie (généralement la charge).

Le quadripôle passif ne doit comporter des sources indépendantes de tensions ou des sources indépendantes de courants. Le quadripôle passif comporte des éléments linéaires comme la résistance, le condensateur et la bobine.

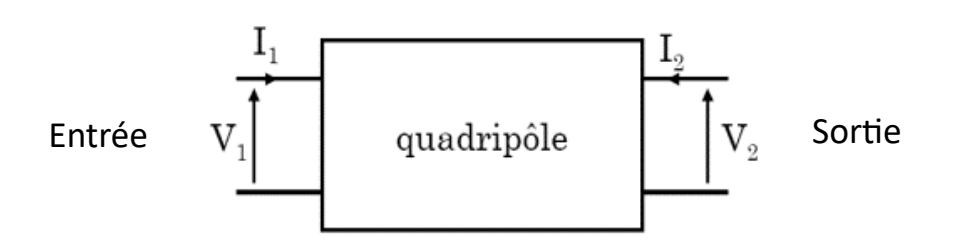

# **2-1-2- Représentation matricielle d'un quadripôle**

## **a) Matrice impédance [Z]:**

Le schéma de ce quadripôle équivalent est donné ci-dessous.

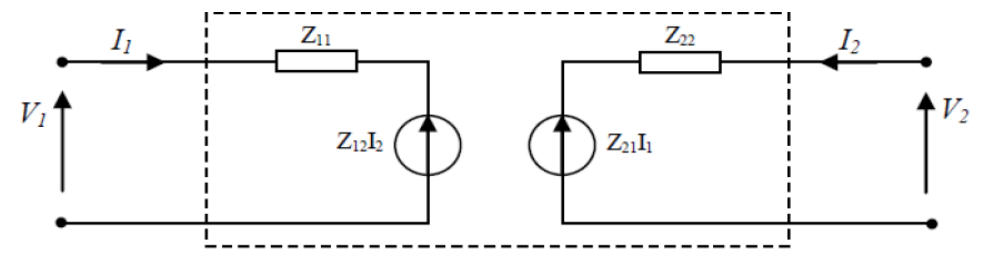

Les équations caractéristiques de ce quadripôle peuvent se mettent sous la forme:<br> $V_1 = Z_{11}I_1 + Z_{12}I_2$ 

$$
V_2 = Z_{21}I_1 + Z_{22}I_2
$$

ou encore sous forme matricielle:

 $[V] = [Z][I]$ 

$$
\begin{bmatrix} V_1 \\ V_2 \end{bmatrix} = \begin{bmatrix} Z_{11} & Z_{12} \\ Z_{21} & Z_{22} \end{bmatrix} \begin{bmatrix} I_1 \\ I_2 \end{bmatrix} = [Z] \begin{bmatrix} I_1 \\ I_2 \end{bmatrix}
$$

*[Z]* est la matrice impédance du quadripole. Les éléments de cette matrice s'appellent les paramètres Z en circuit ouvert  $(I_1=0$  ou  $I_2=0$ ). Ils se définissent comme suit:

- Impedance d'entree:  $Z_{11} = \frac{V_1}{I_1}$  $\frac{1}{I_1}$  $I_2=0$
- Impedance de transtert inverse:  $Z_{12} = \frac{V_1}{I_2}$  $\frac{1}{I_2}$  $I_1=0$

- Impédance de transfert direct: 
$$
Z_{21} = \frac{V_2}{I_1}\Big|_{I_2=0}
$$

- Impedance de sortie: 
$$
Z_{22} = \frac{V_2}{I_2}\Big|_{I_1=0}
$$

### **Exemple :**

Trouver les paramètres Z du circuit suivant.

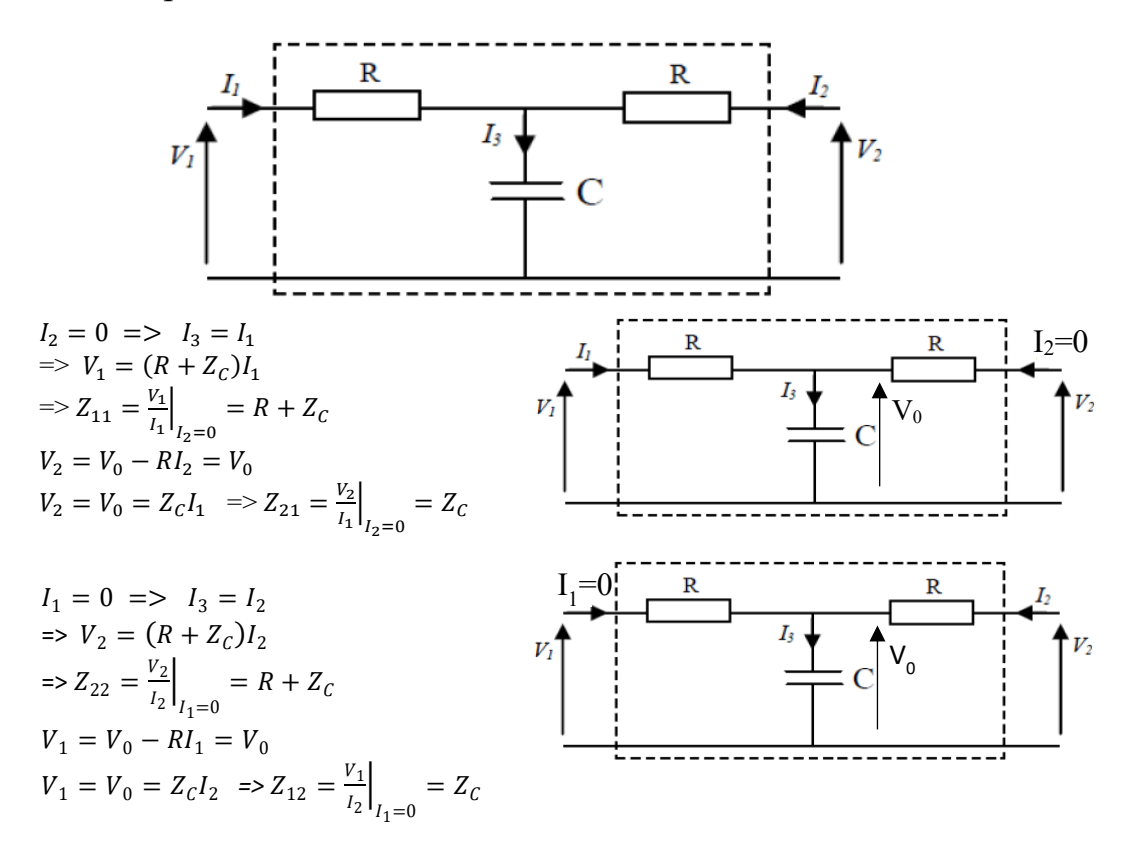

### **b) Matrice admittance [Y]:**

Le schéma de ce quadripôle équivalent est donné ci-dessous.

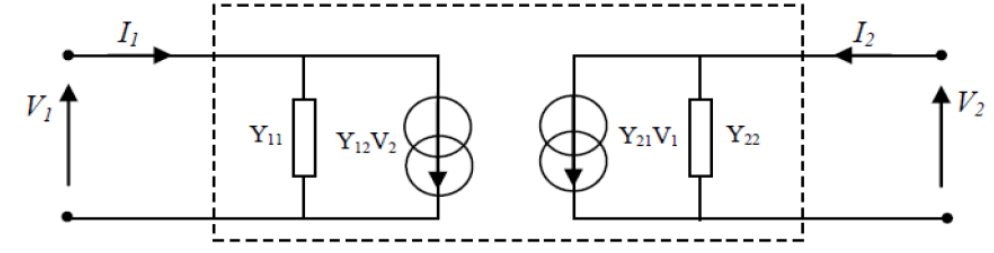

Les équations caractéristiques de ce quadripôle peuvent se mettent sous la forme:

$$
I_1 = Y_{11}V_1 + Y_{12}V_2
$$
  

$$
I_2 = Y_{21}V_1 + Y_{22}V_2
$$

ou encore sous forme matricielle:

$$
\begin{bmatrix} I_1 \\ I_2 \end{bmatrix} = \begin{bmatrix} Y_{11} & Y_{12} \\ Y_{21} & Y_{22} \end{bmatrix} \begin{bmatrix} V_1 \\ V_2 \end{bmatrix} = [Y] \begin{bmatrix} V_1 \\ V_2 \end{bmatrix}
$$

[Y] est la matrice admittance du quadripôle. Les éléments de cette matrice s'appellent les paramètres Y en court-circuit ( $V_1=0$  ou  $V_2=0$ ). Ils se définissent comme suit:

- Admittance d'entree:  $Y_{11} = \frac{I_1}{V_1}$  $\frac{I_1}{V_1}$  $V_2=0$ 

- Admittance de transtert inverse:  $Y_{12} = \frac{I_1}{V_2}$  $\frac{I_1}{V_2}$  $V_1=0$
- Admittance de transfert direct:  $Y_{21} = \frac{I_2}{V_1}$  $\frac{I_2}{V_1}$  $V_2=0$
- Admittance de sortie:  $Y_{22} = \frac{I_2}{V_1}$  $\frac{I_2}{V_2}$  $V_1=0$

# **Exemple :**

Trouver les paramètres Y du filtre passe-haut suivant.

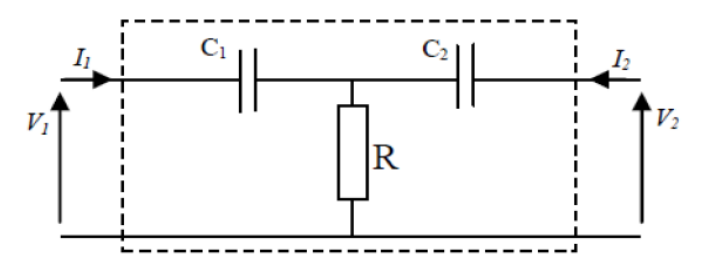

• Admittance d'entrée:  $Y_{11} = \frac{I_1}{V_1}|_{V_2=0}$ 

Si la sortie est en court-circuit ( $V_2=0$ ), alors:  $C_2$  et R sont en parallèle et leur impédance équivalente est en série avec  $C<sub>I</sub>$ . La loi d'Ohm permet d'écrire:

$$
V_1 = (Z_{C1} + (R//Z_{C2}))I_1 \Longrightarrow Y_{11} = \frac{I_1}{V_1} = \frac{1}{(Z_{C1} + (R//Z_{C2}))}
$$

• Admittance de sortie:  $Y_{22} = \frac{I_2}{V_2}|_{V_1=0}$ 

Si l'entrée est en court-circuit ( $V_I$ =0), alors:  $C_I$  et R sont en parallèle et leur impédance équivalente est en série avec  $C_2$ . La loi d'Ohm permet d'écrire:

$$
V_2 = (Z_{C2} + (R//Z_{C2}))I_2 \Longrightarrow Y_{22} = \frac{I_2}{V_2} = \frac{1}{(Z_{C2} + (R//Z_{C1}))}
$$

• Admittance de transfert inverse:  $Y_{12} = \frac{I_1}{V_2}|_{V_1=0}$ 

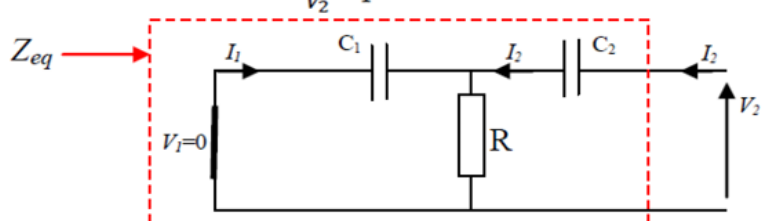

Dans ce cas,  $C_I$  et en parallèle avec  $R$ , ce qui permet d'appliquer le théorème du pont diviseur de courant:

$$
I_1 = -\frac{Y_{C1}}{Y_{C1} + Y_R} I_2 = -\frac{\frac{1}{Z_{C1}}}{\frac{1}{Z_{C1}} + \frac{1}{R}} I_2,
$$

La relation qui relie la tension  $V_2$  au courant  $I_2$  est donnée par la loi d'Ohm:  $V_2=Z_{eq}I_2$  , avec:  $Z_{eq} = Z_{C2} + (Z_{C1}/R)$ ,  $Z_{C1} = \frac{1}{j\omega C_1}$ ,  $Z_{C2} = \frac{1}{j\omega C_2}$ 

On obtient alors:

$$
I_1 = -\frac{Y_{C1}}{Y_{C1} + Y_R} \frac{V_2}{Z_{eq}} = -\frac{\frac{1}{Z_{C1}}}{\frac{1}{Z_{C1}} + \frac{1}{R}} \frac{1}{Z_{C2} + (Z_{C1}/R)} V_2
$$

$$
\Rightarrow Y_{12} = \frac{I_1}{V_2} = -\frac{\frac{1}{Z_{C1}}}{\frac{1}{Z_{C1}} + \frac{1}{R}} \cdot \frac{1}{Z_{C2} + (Z_{C1}/R)}
$$

• Admittance de transfert direct:  $Y_{21} = \frac{I_2}{V_1}|_{V_2=0}$ 

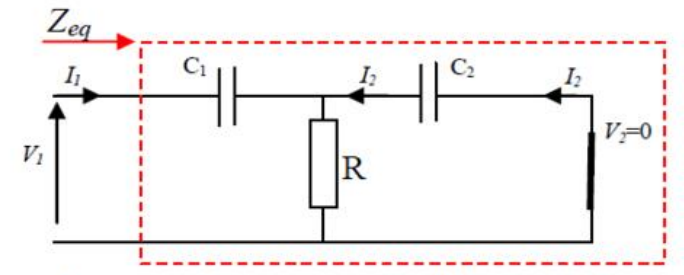

Dans ce cas, C<sub>2</sub> et en parallèle avec R, ce qui permet d'appliquer le théorème du pont diviseur de courant:

$$
I_2 = -\frac{Y_{C2}}{Y_{C2} + Y_R} I_1 = -\frac{\frac{1}{Z_{C2}}}{\frac{1}{Z_{C2}} + \frac{1}{R}} I_1,
$$
  
avec:  $Y_{C2} = j\omega C_2, Y_R = \frac{1}{R}$ 

La relation qui relie la tension  $V_I$  au courant  $I_I$  est donnée par la loi d'Ohm:  $V_1 = Z_{eq}I_1$ ,

avec:  $Z_{eq} = Z_{c1} + (Z_{c2}/R)$ ,  $Z_{c1} = \frac{1}{j\omega c_1}$ ,  $Z_{c2} = \frac{1}{j\omega c_2}$ 

On obtient alors:

$$
I_2 = -\frac{Y_{C2}}{Y_{C2} + Y_R} \frac{V_1}{Z_{eq}} = -\frac{\frac{1}{Z_{C2}}}{\frac{1}{Z_{C2}} + \frac{1}{R}} \frac{1}{Z_{C1} + (Z_{C2})/R} V_1
$$
  

$$
\Rightarrow Y_{21} = \frac{I_2}{V_1} = -\frac{\frac{1}{Z_{C2}}}{\frac{1}{Z_{C2}} + \frac{1}{R}} \cdot \frac{1}{Z_{C1} + (Z_{C2})/R}
$$

### **c) Matrice [h] des paramètres hybrides:**

Dans ce cas, nous exprimons  $V_1$  et  $I_2$  en fonction de  $I_1$  et  $V_2$  ce qui donne:

$$
V_1 = h_{11}I_1 + h_{12}V_2
$$
  

$$
I_2 = h_{21}I_1 + h_{22}V_2
$$

ou encore sous forme matricielle:

$$
\left[ \begin{matrix} V_1 \\ I_2 \end{matrix} \right] = \left[ \begin{matrix} h_{11} & h_{12} \\ h_{21} & h_{22} \end{matrix} \right] \left[ \begin{matrix} I_1 \\ V_2 \end{matrix} \right] = \left[ h \right] \left[ \begin{matrix} I_1 \\ V_2 \end{matrix} \right]
$$

 $h_{11}$ ,  $h_{12}$ ,  $h_{21}$  et  $h_{22}$  sont les paramètres hybrides de la matrice hybride [h], avec: Impédance d'entrée:  $h_{11} = \frac{V_1}{I_1}|_{V_2=0}$ 

Rapport de transfert inverse:  $h_{12} = \frac{V_1}{V_2}|_{I_1=0}$ L'amplification en courant:  $h_{21} = \frac{I_2}{I_1}|_{V_2=0}$ 

Admittance de sortie:  $h_{22} = \frac{I_2}{V_2}|_{I_1=0}$ 

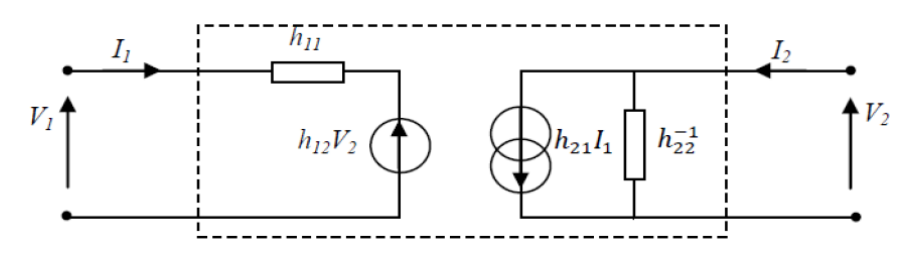

### **2-2- Grandeurs caractérisant le comportement d'un quadripôle dans un montage**

Pour caractériser un quadripôle, on connecte un dipôle source (Eg, Rg*)* aux deux bornes d'entrée. Aux deux bornes de sortie, nous branchons un dipôle de charge noté  $Z_U$ .

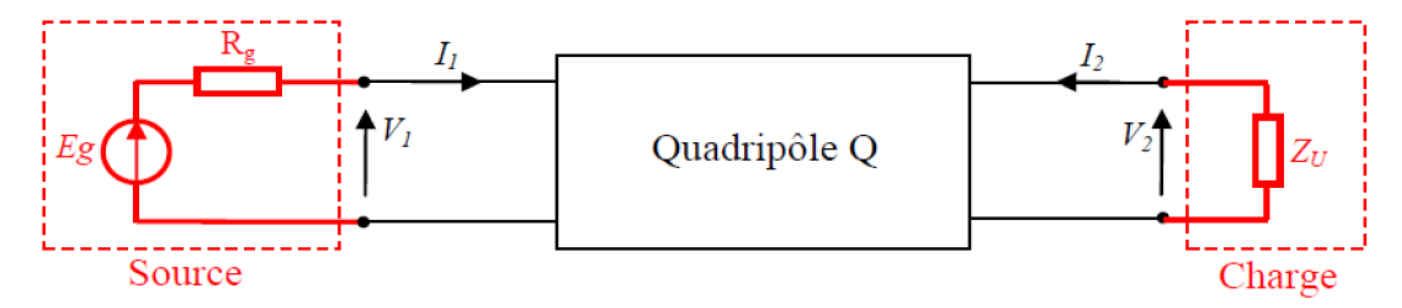

### **2-2-1- Impédance d'entrée**

L'impédance d'entrée est l'impédance « vue » par la source qui attaque le quadripôle à vide ou en charge.

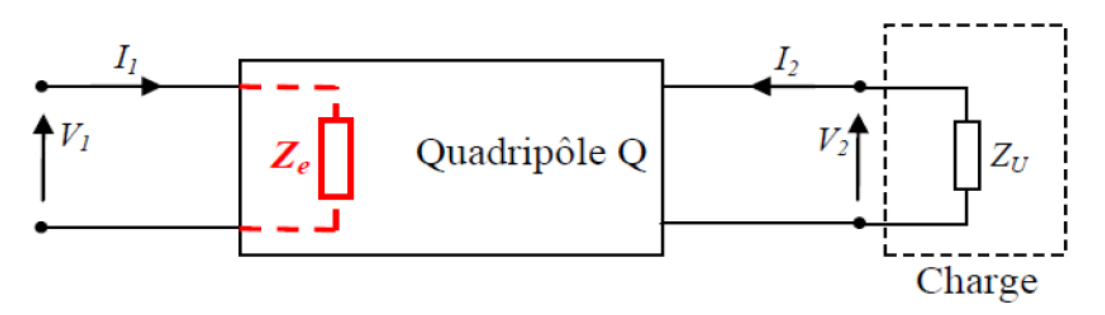

L'impédance d'entrée est donnée par:  $Z_e = \frac{V_1}{I_2}$ 

# **2-2-2- Impédance de sortie**

Vis-à-vis de la charge, le quadripôle se comporte comme un dipôle équivalent au générateur de Thévenin.

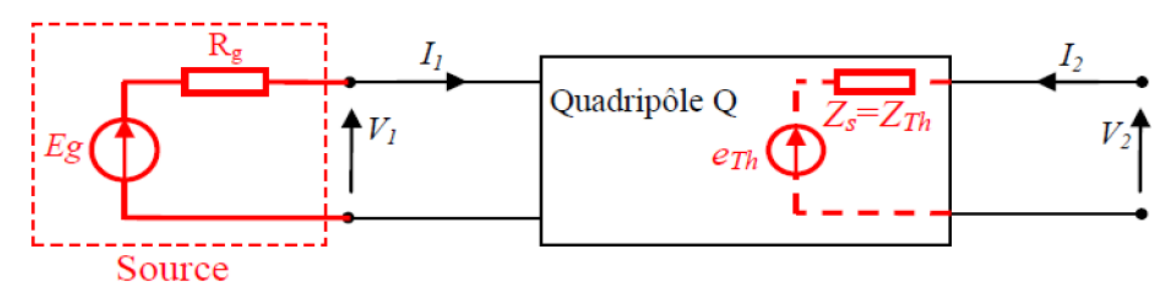

L'impédance de sortie est donnée par:  $Z_s = \frac{V_2}{I_2} \Big|_{E_g = 0}$ 

# **2-2-3- gain en tension et en courant.**

Le gain en tension est défini par le rapport de la tension de sortie  $V_2$  du quadripôle par la tension d'entrée:

$$
G_V = \frac{V_2}{V_1}
$$

Le gain en courant est défini par le rapport du courant de sortie  $I_2$  du quadripôle par le courant d'entrée:

$$
G_I = \frac{I_2}{I_1}
$$

# **Exemple:**

Soit le quadripôle passif ci-dessous attaqué par le générateur  $E_g$  de résistance interne  $R_g$  et chargé en sortie par la charge ZL.

Déterminer l'impédance d'entrée, l'impédance de sortie, le gain en tension et le gain en courant.

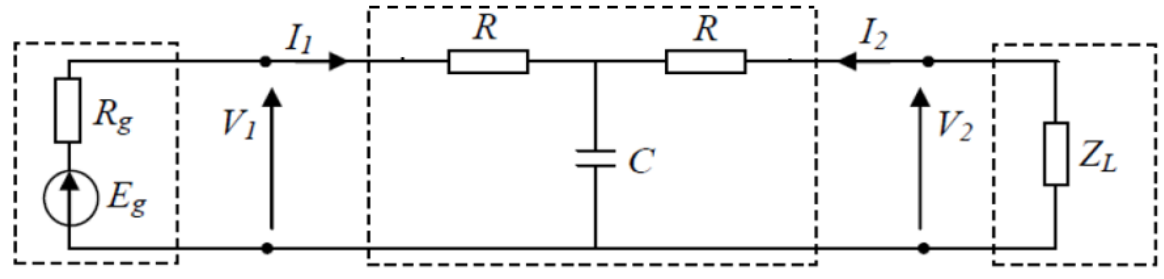

# - **L'impédance d'entrée Ze:**

L'impédance d'entrée  $Z_e$  est l'impédance vue par la source ( $E_g$  et sa résistance interne  $R_g$ ) soit en charge (Z<sub>L</sub> branchée) ou à vide (Z<sub>L</sub> débranchée):  $Z_e = \frac{V_1}{L}$  $I<sub>1</sub>$ i.

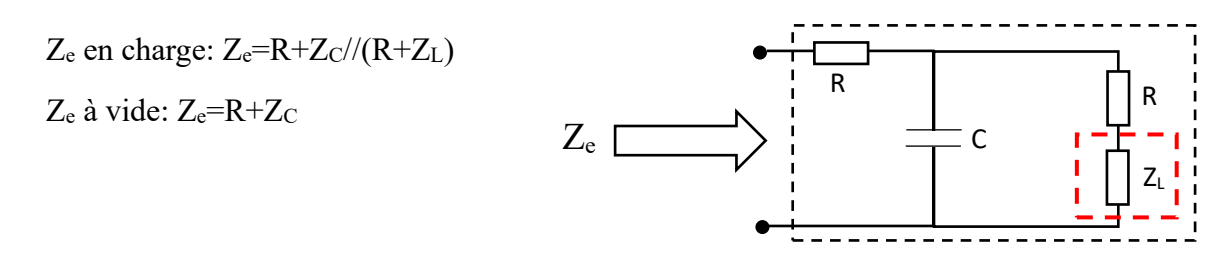

### - **L'impédance de sortie Zs:**

L'impédance de sortie  $Z_s$  est l'impédance vue par la charge  $Z_L$  tout en passivant les sources indépendantes (dans ce cas: Eg=0) :  $Z_s = \frac{V_2}{I_s}$  $\frac{r_2}{I_2}$ 

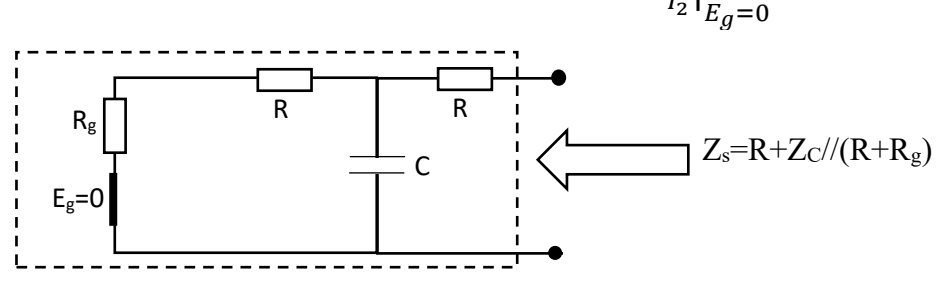

### - **Gain en tension à vide et en charge :**

Le gain en tension est le rapport entre la tension de sortie  $V_2$  et la tension d'entrée  $V_1$ :

 $G_V = V_2/V_1$ .

R est en série avec Z<sub>L</sub>:  $V_2 = \frac{Z_L}{Z_L + Z}$  $\frac{L}{Z_L + R} V_0$  (1)

 $Z_{eq}$  est en série avec R:  $V_0 = \frac{Z_{eq}}{Z_{eq}}$  $Z_{eq}$ +R  $(2)$ 

(1) et (2) donnent : 
$$
G_V = \frac{V_2}{V_1} = \frac{\frac{Z_L}{Z_L + R}}{\frac{Z_{eq} + R}{Z_{eq}}}
$$
 c'est le gain en tension en charge.

Pour déterminer le gain en tension à vide G<sub>V0</sub> il suffit de débrancher  $Z_L$  ( $Z_L \rightarrow \infty$ ):

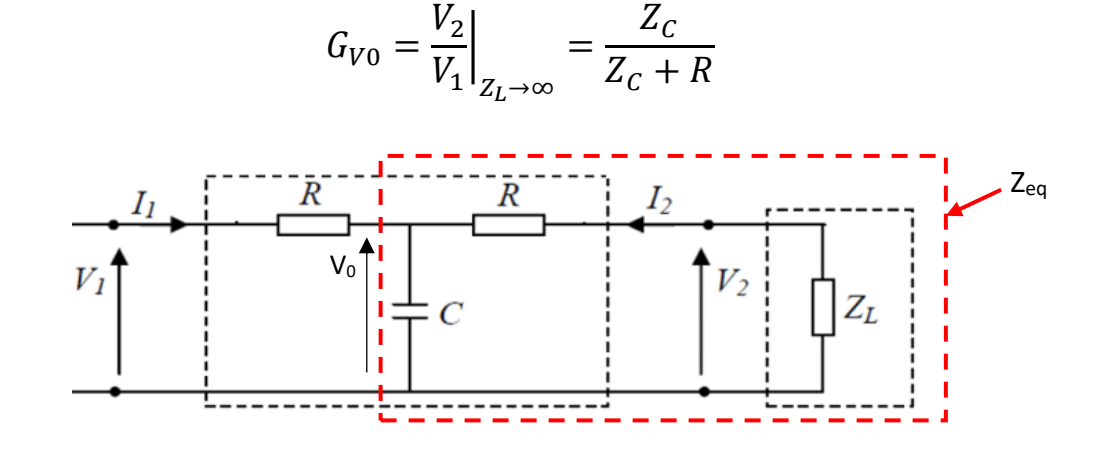

#### - **Gain en courant :**

Le gain en courant est le rapport entre le courant traversant la charge et le courant d'entrée délivré par la source :  $G_I = I_2/I_1$ .

En appliquant le pont diviseur de courant :  $I_2 =$ 1  $rac{R+Z_L}{1}$  $\frac{1}{R+Z_L}+\frac{1}{Z_R}$  $z_c$  $I<sub>1</sub>$ 

Alors: 
$$
G_I = \frac{I_2}{I_1} = \frac{\frac{1}{R+Z_L}}{\frac{1}{R+Z_L} + \frac{1}{Z_C}} = \frac{Z_C}{Z_C + R + Z_L}
$$

## **2-4- Filtres passifs 2-4-1-Définition**

Un filtre est un quadripôle qui permet d'atténuer ou laisser passer des signaux de certaines fréquences voulues.

Les filtres passifs sont constitués uniquement de dipôles linéaires passifs ( R , L et C ).

## **2-4-2- Principaux types de filtres**

# **a) Filtre passe-bas**

Un filtre passe-bas laisse passer toutes les fréquences entre la fréquence nulle et la fréquence de coupure *f<sup>c</sup>* et atténue toutes les fréquences supérieures à celle-ci.

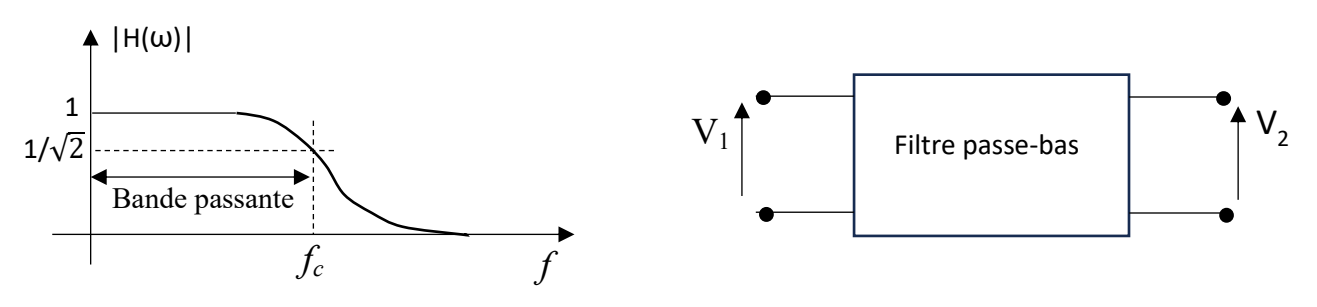

 $H(\omega)$  est la fonction de transfert ou la réponse en fréquence du filtre :  $H(\omega) = \frac{V_2}{V_1}$  $\frac{V_2}{V_1} = |H(\omega)|e^{j\varphi}.$ 

 $|H(\omega)|$  est le module de la fonction de transfert.

 $\varphi$  est l'angle (la phase) de la fonction de transfert c'est-à-dire le déphasage entre la sortie  $V_2$  est l'entrée  $V_1$ .

La forme canonique de la fonction de transfert d'un filtre passe-bas du premier ordre s'écrit :

$$
H(\omega)=\frac{H_0}{1+j\frac{\omega}{\omega_c}}
$$

 $H_0$  est l'amplitude de la fonction de transfert à  $\omega \to 0$ .

 $f_c=\frac{\omega_c}{2\pi}$  $\frac{\omega_c}{2\pi}$  est la fréquence de coupure.

La fréquence de coupure est la fréquence pour laquelle :  $|H(\omega)| = \frac{|H(\omega)|_{\omega \to 0}}{\sqrt{2}}$  $rac{0.0000}{\sqrt{2}}$ 

# **Exemple d'un filtre passe-bas du premier ordre**

Le filtre passe-bas du premier ordre peut être réaliser par un simple circuit RC.

$$
V_2 = \frac{Z_C}{Z_C + R} V_1
$$
  
\n
$$
H(\omega) = \frac{V_2}{V_1} = \frac{Z_C}{Z_C + R} = \frac{\frac{1}{j\omega C}}{\frac{1}{j\omega C} + R} = \frac{H_0}{1 + j\frac{\omega}{\omega C}}
$$
  
\navec:  $H_0 = 1$  et  $f_C = \frac{\omega_C}{2\pi} = \frac{1}{2\pi RC}$   
\nA.N.:  $f_C = \frac{1}{2\pi \times 10^3 \times 10^{-6}} = 159.15$  Hz

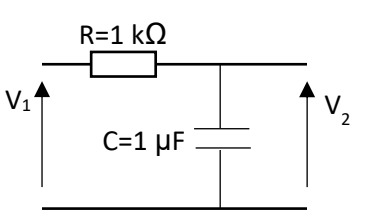

### **Diagrammes de Bode :**

• Le gain en décibels :  $H_{dB}(\omega) = 20 Log(|H(\omega)|) = 20 Log\left(\frac{H_0}{\sqrt{1-\omega}}\right)$  $\sqrt{1+(\frac{\omega}{\omega})}$  $\left(\frac{\omega}{\omega_c}\right)^2$  = -10 Log  $\left(1+\left(\frac{\omega}{\omega_c}\right)^2\right)$  $\left(\frac{\omega}{\omega_c}\right)^2$ 

$$
H_{dB}(\omega) = \begin{cases} 0 & \omega \ll \omega_c \\ -3 & \omega = \omega_c \\ -\infty & \omega \to \infty \end{cases}
$$

La pente se calcule entre  $\omega_1 \gg \omega_c$  et  $\omega_2 = 10\omega_1$ :  $H_{dB}(\omega_1 \gg \omega_c) \approx -20$  Log  $\left(\frac{\omega_1}{\omega_2}\right)$  $\frac{\omega_1}{\omega_c}$  $H_{dB}(\omega_2 = 10 \omega_1 \gg \omega_c) \approx -20 Log \left(\frac{10 \omega_1}{\omega_1}\right)$  $\frac{\omega_{\omega_1}}{\omega_c}$ Pente=  $H_{dB}(\omega_2 = 10 \omega_1) - H_{dB}(\omega_1) = -20 \ dB/d\epsilon$ cade  $\sqrt{a}$ 

• La phase en radians : 
$$
\phi(\omega) = \arctan(H_0) - \arctan\left(\frac{\omega}{\omega_c}\right) = -\arctan\left(\frac{\omega}{\omega_c}\right)
$$

Programme en Matlab (sans l'utilisation de la fonction **bode**).

```
clear; clc;
R=1e3;C=1e-6;fc=1/(2*pi*R*C);f = logspace(1, 4, 40);
ZC = \text{complex}(0, -1. / (2*pi*f*C));H=ZC. / (ZC+R) ;
HdB = 20 * log10 (abs(H));
teta=angle(H);
subplot(2,1,1);semiloqx(f,HdB, 'LineWidth',2); qrid on; hold on;
semilogx([min(f) max(f)],[-3 -3],'r--);
semilogx([fc fc], [0 -40], 'r--');
subplot(2,1,2);semilogx(f,teta, 'LineWidth', 2) ; grid on; hold on;
semilogx([min(f) max(f)], [-pi/4 -pi/4], 'r--');semilogx([fc fc], [0 -pi/2], [r--');
```
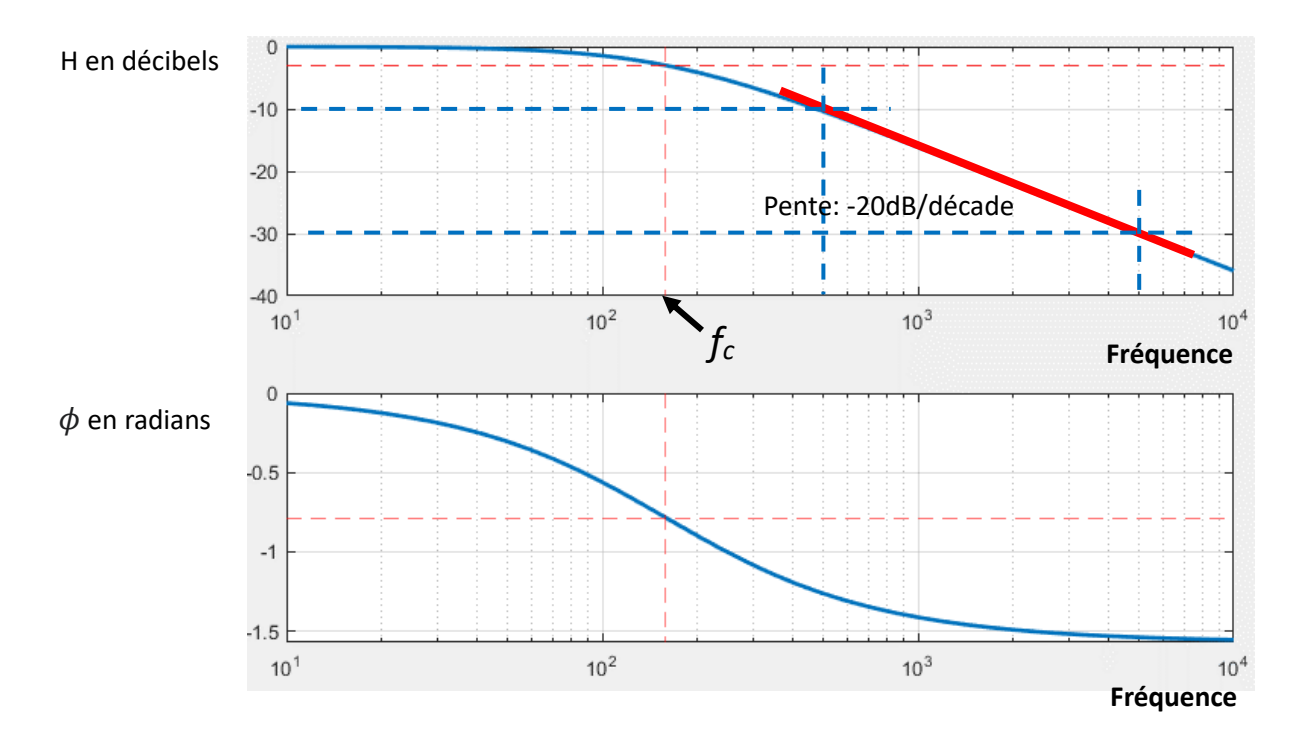

#### **b) Filtre passe-haut**

Un filtre passe-haut laisse passer toutes les fréquences supérieures à la fréquence de coupure *f<sup>c</sup>* et atténue toutes les fréquences inférieures à celle-ci.

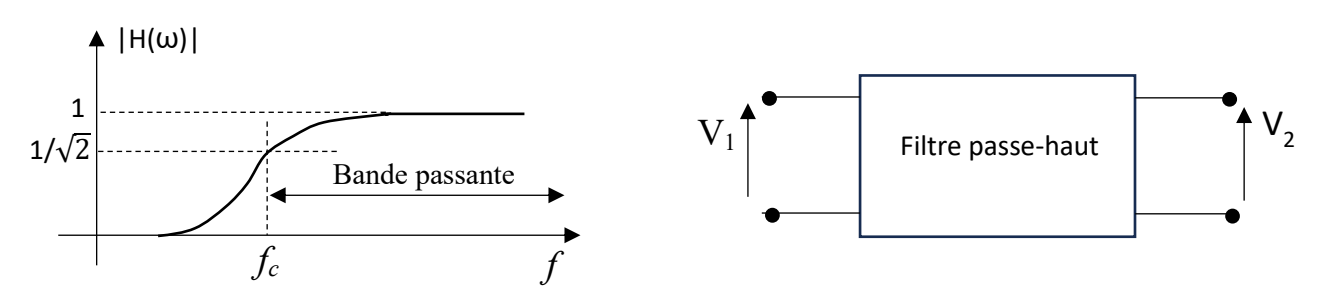

La forme canonique de la fonction de transfert d'un filtre passe-haut du premier ordre s'écrit :

$$
H(\omega) = \frac{H_0 j \frac{\omega}{\omega_c}}{1 + j \frac{\omega}{\omega_c}}
$$

 $H_0$  est l'amplitude de la fonction de transfert à  $\omega \to \infty$ .

 $f_c=\frac{\omega_c}{2\pi}$  $\frac{\omega_c}{2\pi}$  est la fréquence de coupure.

La fréquence de coupure est la fréquence pour laquelle :  $|H(\omega)| = \frac{|H(\omega)|_{\omega \to \infty}}{\sqrt{2}}$  $\frac{2(10)}{\sqrt{2}}$ 

### **Exemple d'un filtre passe-haut du premier ordre**

Le filtre passe-haut du premier ordre peut être réaliser par un simple circuit CR.

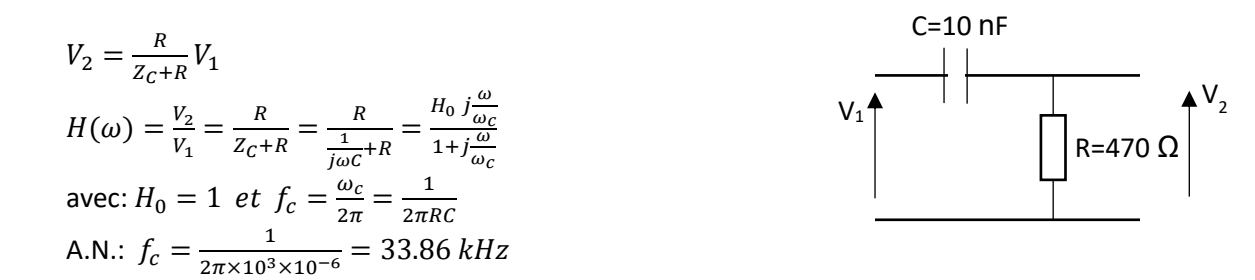

Diagrammes de Bode:

• Le gain en décibels :  $H_{dB}(\omega) = 20 Log(|H(\omega)|) = 20 Log\left(\frac{H_0 \frac{\omega}{\omega_0}}{\sqrt{GM}}\right)$  $\omega_c$  $\sqrt{1+(\frac{\omega}{\omega})}$  $\frac{\omega_c}{\omega_c}$  $H_{dB}(\omega) = \left\{$ −∞ ≪  $-3$   $\omega = \omega_c$ 

1  $\omega \to \infty$ La pente se calcule entre  $\omega_1 \ll \omega_c$  et  $\omega_2 = 10\omega_1 \ll \omega_c$ :  $H_{dB}(\omega_1 \ll \omega_c) \approx 20$  Log  $\left(\frac{\omega_1}{\omega_2}\right)$  $\frac{\omega_1}{\omega_c}$  $H_{dB}(\omega_2 = 10 \omega_1 \ll \omega_c) \approx 20 \log \left(\frac{10 \omega_1}{\omega_2}\right)$  $\frac{\partial \omega_1}{\partial \omega_c}$ Pente=  $H_{dB}(\omega_2 = 10 \omega_1) - H_{dB}(\omega_1) = +20 \frac{dB}{d\epsilon}a d\epsilon$ 

• La phase en radians :  $\phi(\omega) = \frac{\pi}{3}$  $\frac{\pi}{2}$  – arctan  $\Big(\frac{\omega}{\omega_c}$  $\frac{\omega}{\omega_c}$ 

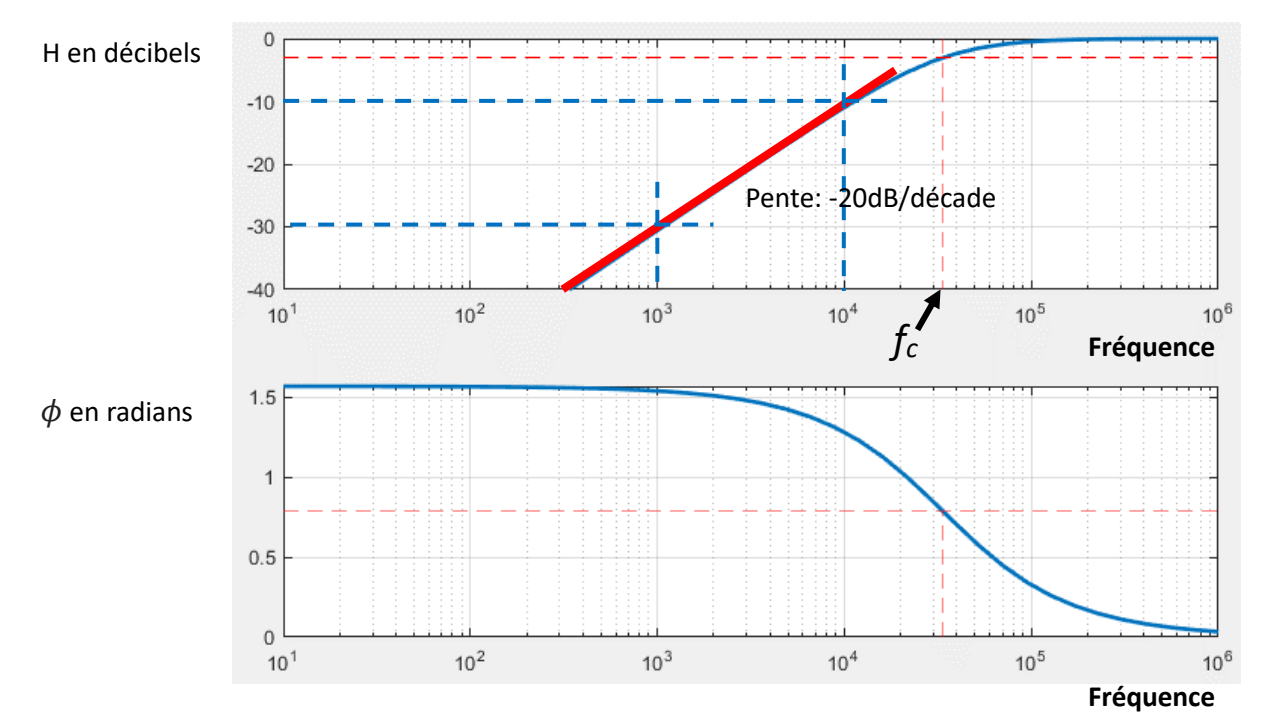

#### **c) Filtre passe-bande**

Un filtre passe-bande laisse passer toutes les fréquences dans l'intervalle  $[\omega_{c1}, \omega_{c2}]$  et atténue toutes les fréquences ailleurs.

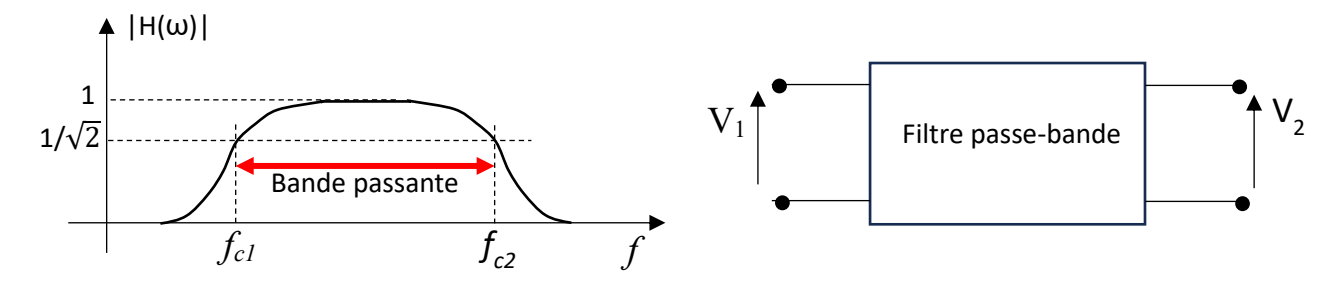

La forme canonique de la fonction de transfert d'un filtre passe-bande du deuxième ordre s'écrit

$$
H(\omega) = \frac{H_0 2m j \frac{\omega}{\omega_0}}{1 + \left(j \frac{\omega}{\omega_0}\right)^2 + 2m j \frac{\omega}{\omega_0}}
$$

Avec:  $H_0 = H(\omega_0)$ 

### **Exemple d'un filtre passe-bande RLC:**

R=100, C=10 nF et L=1  $\mu$ H.

$$
V_2 = \frac{R}{R + Z_L + Z_C} V_1 \implies H(\omega) = \frac{V_2}{V_1} = \frac{R}{R + Z_L + Z_C} = \frac{R}{R + j\omega L + \frac{1}{j\omega C}}
$$
  
\n
$$
\Rightarrow H(\omega) = \frac{j\omega RC}{j\omega RC + (j\omega)^2 L C + 1}
$$
  
\n
$$
\Rightarrow \begin{cases} \frac{1}{\omega_0^2} = LC \implies \omega_0 = \sqrt{\frac{1}{LC}} \implies f_0 = \frac{1}{2\pi} \sqrt{\frac{1}{LC}}\\ \frac{2m}{\omega_0} = RC \implies m = \frac{RC\omega_0}{2} = \frac{RC}{2\sqrt{LC}} = \frac{R}{2} \sqrt{\frac{C}{L}}\\ \frac{H_0}{\omega_0} = RC \implies H_0 = 1 \end{cases}
$$

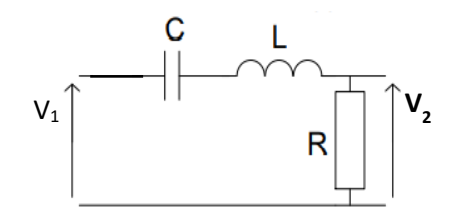

 $f_0$  est la fréquence centrale.

Calcul des fréquences de coupure inférieur *fc1* et supérieur *fc2*.

La fréquence de coupure est la fréquence pour laquelle :  $|H(\omega)| = \frac{|H(\omega)|_{\omega \to \omega_0}}{\sqrt{2}}$  $\frac{\partial \phi}{\partial \sqrt{2}} = \frac{1}{\sqrt{2}}$  $\frac{1}{\sqrt{2}}$ 

⇒ 
$$
|H(\omega)|^2 = \frac{4m^2x}{(1-x)^2 + 4m^2x} = \frac{1}{2}
$$
,  $x = \left(\frac{\omega}{\omega_0}\right)^2$   
\n⇒  $1 - 2(1 + 2m^2)x + x^2 = 0 \implies x_{1,2} = (1 + 2m^2) \pm 2m\sqrt{1 + m^2}$   
\n⇒  $f_{c1,2} = f_0 \sqrt{((2m^2 + 1) \pm 2m\sqrt{m^2 + 1})} \implies f_0^2 = f_{c1} f_{c2}$   
\nA.N.:  $f_0 = 1.59 MHz$ ,  $f_{c1} = 157.6 kHz$ ,  $f_{c2} = 16.07 MHz$ .

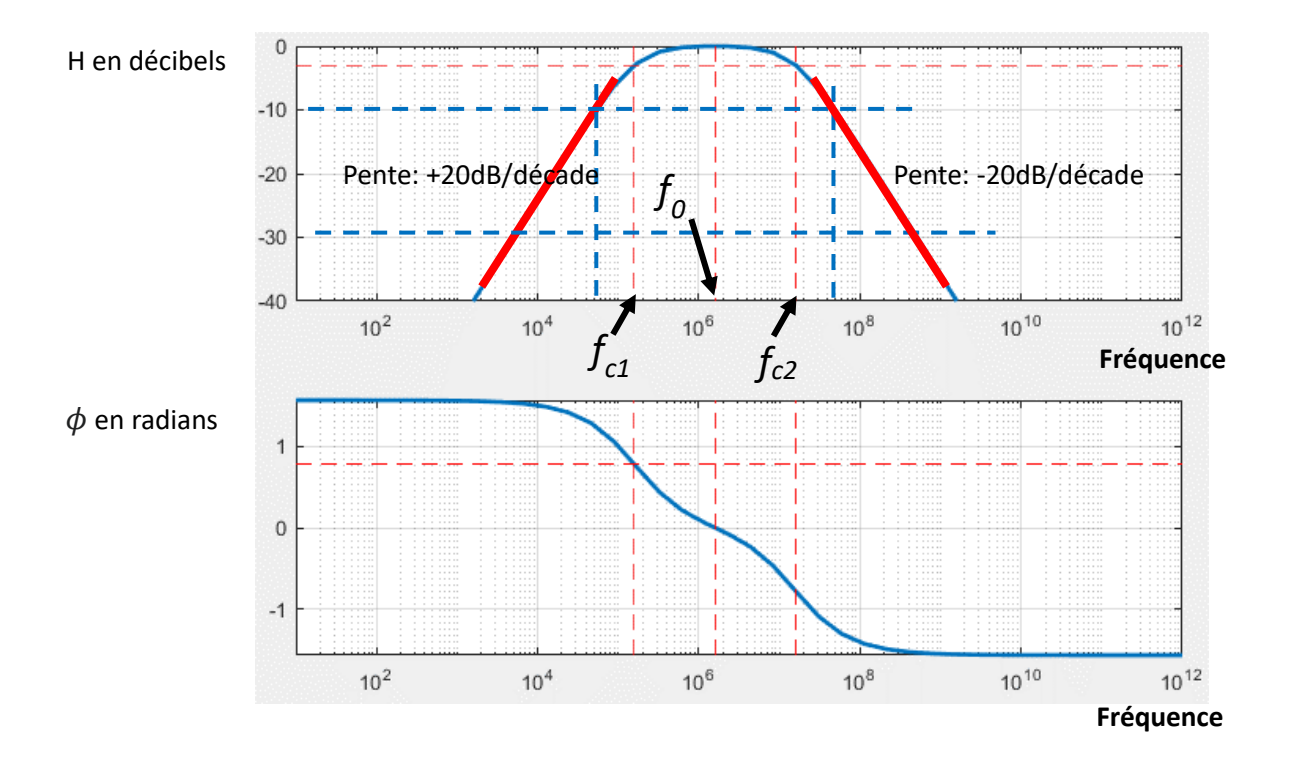